https://www.100test.com/kao\_ti2020/157/2021\_2022\_\_E6\_B2\_88\_E 9\_98\_B3\_E5\_B8\_822\_c64\_157072.htm 23.

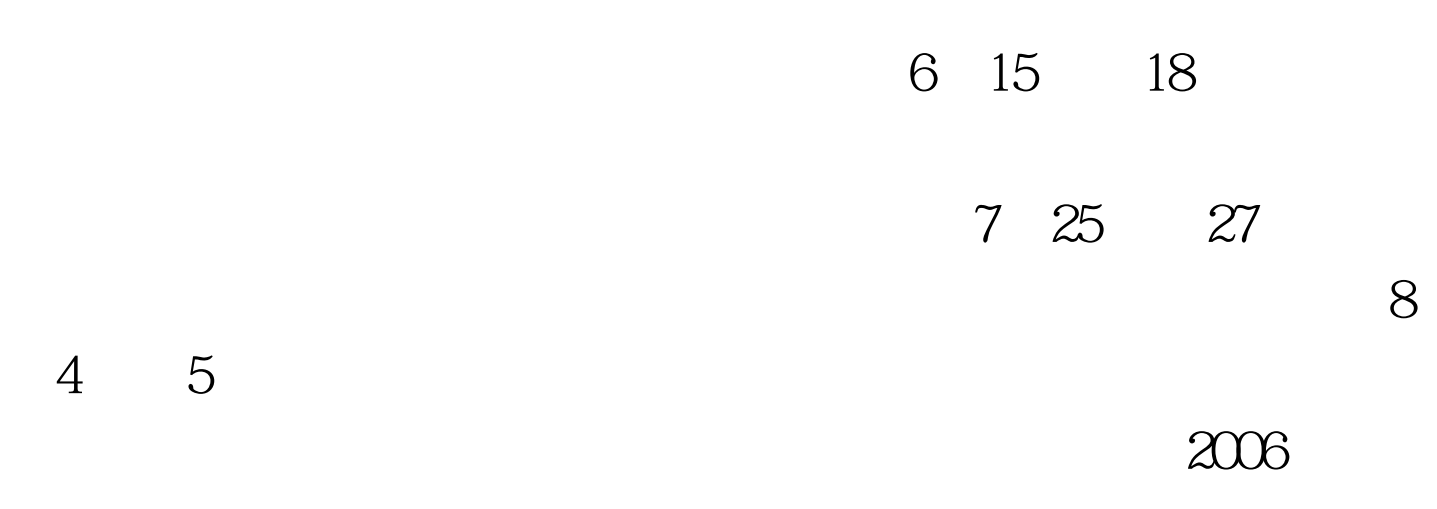

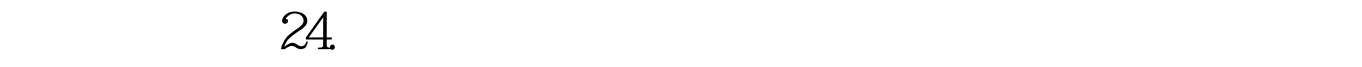

 $2B$ 

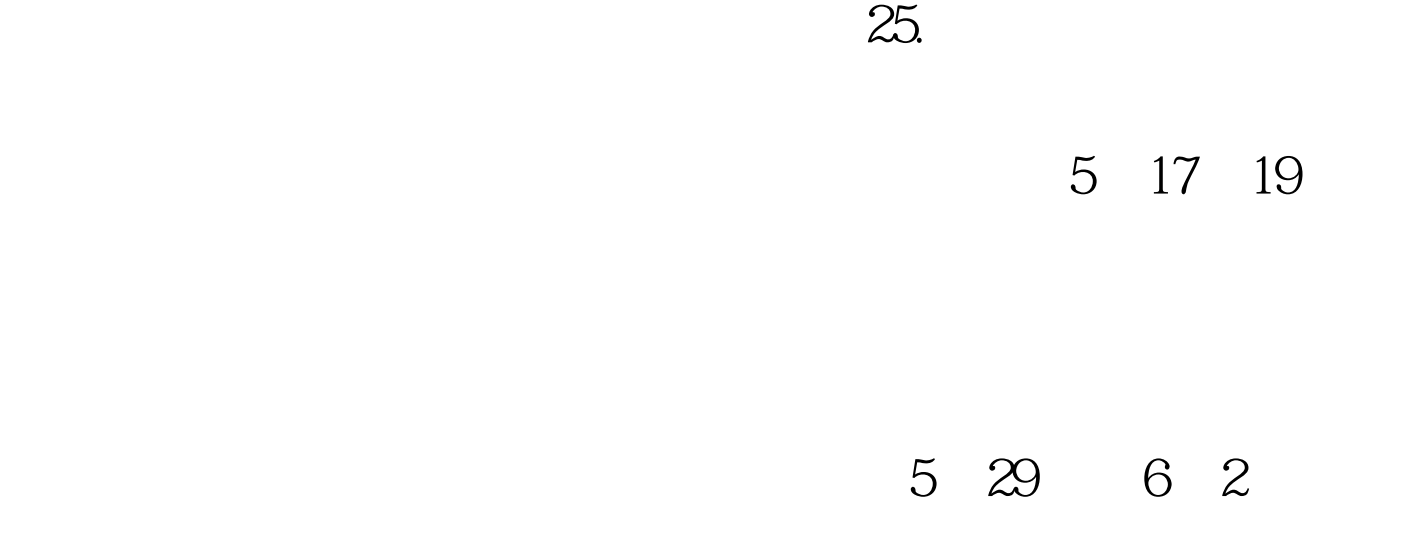

 $26.1$ 

 $27.$ 

 $\approx$  28.  $\approx$ 

 $29.$ 

 $31.$ 

 $100T$ est www.100test.com

 $\overline{\mathcal{M}}$